### **МІНІСТЕРСТВО ОСВІТИ І НАУКИ УКРАЇНИ ДЕРЖАВНИЙ ВИЩИЙ НАВЧАЛЬНИЙ ЗАКЛАД «ДОНЕЦЬКИЙ НАЦІОНАЛЬНИЙ ТЕХНІЧНИЙ УНІВЕРСИТЕТ» АВТОМОБІЛЬНО-ДОРОЖНІЙ ІНСТИТУТ**

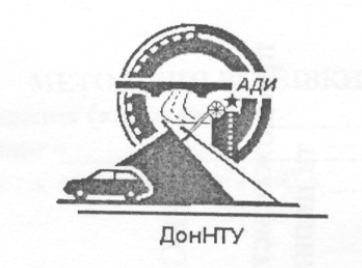

### **МЕТОДИЧНІ ВКАЗІВКИ**

**для виконання курсової роботи з дисципліни «ТЕХНІЧНЕ ОБСЛУГОВУВАННЯ ТРАНСПОРТНИХ ЗАСОБІВ» для студентів спеціальностей 6.100400 «Організація і регулювання дорожнього руху», «Організація перевезень і управління на транспорті (автомобільному)»**

### **Горлівка – 2010** МІНІСТЕРСТВО ОСВІТИ І НАУКИ УКРАЇНИ ДЕРЖАВНИЙ ВИЩИЙ НАВЧАЛЬНИЙ ЗАКЛАД «ДОНЕЦЬКИЙ НАЦІОНАЛЬНИЙ ТЕХНІЧНИЙ УНІВЕРСИТЕТ» АВТОМОБІЛЬНО-ДОРОЖНІЙ ІНСТИТУТ

### **МЕТОДИЧНІ ВКАЗІВКИ**

**для виконання курсової роботи з дисципліни «ТЕХНІЧНЕ ОБСЛУГОВУВАННЯ ТРАНСПОРТНИХ ЗАСОБІВ» для студентів спеціальностей 6.100400 «Організація і регулювання дорожнього руху», «Організація перевезень і управління на транспорті (автомобільному)»**

 Затверджено: навчально-методична комісія факультету «Транспортні технології» Протокол № 9 від 20.05.2010 р.

Затверджено: кафедра «Технічна експлуатація автомобілів» Протокол № 18 від 11.05.2010 р.

Горлівка – 2010

УДК 629.113.004 (07)

 Методичні вказівки для виконання курсової роботи з дисципліни «Технічне обслуговування транспортних засобів» для студентів спеціальностей 6.100400 «Організація і регулювання дорожнього руху», «Організація перевезень і управління на транспорті (автомобільному)» / укл.: В.І. Кудінов. – Горлівка: ДВНЗ «ДонНТУ» АДІ, 2010.– 45 с.

 Розглянуто тематику, обсяг та зміст курсової роботи по закріпленню знань з теоретичного обґрунтування та практичного здійснення технічного обслуговування автомобілів. Наведено рекомендації щодо складу й змісту пояснювальної записки, складових частин курсової роботи.

Укладач: Кудінов В. І., доцент, к.т.н.

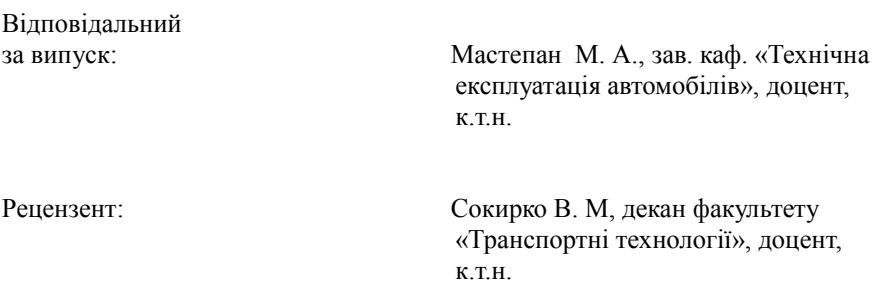

© ДВНЗ «ДонНТУ» АДІ, 2010

Зміст

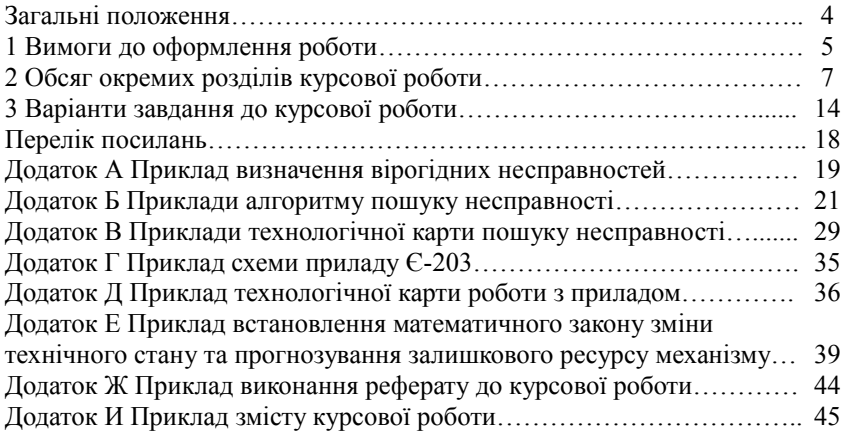

#### ЗАГАЛЬНІ ПОЛОЖЕННЯ

Курсова робота призначена для закріплення знань з будови окремих систем автомобіля та навчання методам, засобам та послідовності виявлення (діагностування) основних несправностей агрегатів, механізмів при заданому зовнішньому прояві (симптом несправності). Більш детально розглядаються операції технічного обслуговування (ТО), ремонту агрегатів, систем різних автомобілів.

Курсова робота вміщує чотири розділи, три з яких спрямовані на вивчення технології ТО та поточного ремонту автомобілів, а четвертий – на освоєння принципу теоретичного обґрунтування терміну обслуговування та прогнозування залишку ресурсу механізму.

Основою роботи є технічна документація з будови, вказівок можливих несправностей та способів їх усунення для окремих систем автомобіля. Роботу слід починати з визначення систем автомобіля, які пов'язані з заданим проявом несправності. Далі, вивчаючи будову агрегатів вибраної

системи, визначаються з можливими несправностями, сучасними методами та засобами виявлення цих несправностей. Для оптимізації процесу діагностування розробляється алгоритм, а для практичного застосування – технологічна карта діагностування.

В роботі розглядаються операції ТО вибраних систем автомобіля, які спрямовані на підтримку технічного стану транспортного засобу, а також нескладні операції ремонту (відновлення) окремих вузлів, агрегатів автомобіля.

#### 1 ВИМОГИ ДО ОФОРМЛЕННЯ РОБОТИ

Роботу оформляють згідно з вимогами офіційного видання Держстандарту України (ДСТУ 3008-95) [1].

Нижче наведені деякі основні вимоги до оформлення роботи:

1. Роботу виконують на аркушах формату А4 (210 х 297мм).

 2. Роботу виконують рукописним або машинним способом на одному боці аркуша білого паперу. Заради економії паперу, в учбових роботах дозволяється писати з обох боків аркуша. При машинному способі виконання роботу друкують з розрахунку не більше 40 рядків на сторінці, за умови рівномірного її заповнення та висотою літер і цифр не менш, ніж 1,8 мм.

 3. Текст роботи слід розміщувати на сторінці, додержуючись таких розмірів берегів: верхній, лівий і нижній – не менше 20 мм, правий – не менше 10 мм.

 4. Скорочення слів та словосполучень у роботі – відповідно до чинних стандартів з бібліотечної та видавничої справи, загально прийнятих в технічній літературі.

 5. Заголовки розділів та структурних елементів слід розташовувати посередині рядка і писати (друкувати) великими літерами без крапки в кінці, не підкреслюючи. Перенесення слів в заголовках не допускається. Структурні елементи "РЕФЕРАТ", "ЗМІСТ", "ВСТУП", "ВИСНОВКИ", "ПЕРЕЛІК ПОСИЛАНЬ" не нумерують, а їх назви правлять за заголовки структурних елементів.

 6. Заголовки підрозділів, пунктів і підпунктів слід починати з абзацного відступу і друкувати маленькими літерами, крім першої великої, без крапки в кінці, не підкреслюючи.

 7. Абзацний відступ повинен бути однаковим впродовж усього тексту пояснювальної записки і дорівнювати п'яти знакам.

 8. Відстань між заголовком і подальшим чи попереднім текстом має бути не менше, ніж два рядки.

 9. Не допускається розміщувати заголовок в нижній частині сторінки, якщо після неї розміщено тільки один рядок тексту.

 10. Номер підрозділу складається з номера розділу і порядкового номера підрозділу, (арабськими цифрами), відокремлених крапкою. Після номера підрозділу крапку не ставлять, наприклад 1.1, тощо.

 11. Після титульного аркуша та завдання на курсову роботу надають реферат. Він повинен бути стислим, інформативним і містити:

– відомості про обсяг роботи, кількість частин (розділів), кількість ілюстрацій, таблиць, додатків;

– текст реферату;

– перелік ключових слів обсягом від 5 до 15 слів (словосполучень), наведених великими літерами в називному відмінку, в рядок через кому.

12. Сторінки слід нумерувати у правому верхньому куті без крапки в кінці. Титульний аркуш, ілюстрації, таблиці, розміщені на окремих сторінках, включають до загальної нумерації сторінок.

13. Ілюстрації слід розміщувати безпосередньо після тексту, де вони згадуються вперше, або на наступній сторінці. На всі ілюстрації мають бути посилання у роботі.

14. Креслення, рисунки, графіки, схеми, діаграми мають відповідати вимогам стандартів "Єдиної системи конструкторської документації ".

15. Ілюстрації можуть мати назву, яку розміщують під ілюстрацією, наприклад, "Рисунок 3.1 – Схема обладнання ".

16. Цифровий матеріал, як правило, оформлюють у вигляді таблиць, наприклад:

Таблиця 3.1 - Варіанти завдання марки автомобіля

(номер) (назва таблиці)

17. Заголовки граф таблиці починають з великої літери, а підзаголовки з малої, якщо вони складають одне речення з заголовком.

18. Формули та рівняння розташовують безпосередньо після тексту, в якому вони згадуються, посередині сторінки. Нумерація формул повинна бути в

межах розділу, наприклад, (1.3) - третя формула першого розділу. Вище і нижче кожної формули або рівняння повинно бути залишено не менше одного вільного рядка.

19. Пояснення значень символів і числових коефіцієнтів, що входять до формули чи рівняння, слід наводити безпосередньо під формулою у тій послідовності, в якій вони наведені у формулі чи рівнянні.

20. Додатки слід позначати послідовно великими літерами української абетки, за винятком літер: Г, Є, З, І, Ї, Й, О, Ч, Ь, наприклад, додаток А, додаток Б, тощо. Додаток повинен мати заголовок і бути розташований симетрично відносно тексту сторінки. Вимоги та приклади оформлення титульних аркушів, реферату, більш детально наведені у ДСТУ 3008-95 [1].

### 2 ОБСЯГ ОКРЕМИХ РОЗДІЛІВ КУРСОВОЇ РОБОТИ

 Обсяг курсової роботи складається з чотирьох основних розділів: 1. Технологія діагностування технічного стану вибраних систем транспортного засобу.

2. Основні операції технічного обслуговування визначених систем автомобіля.

3. Технологія ремонту вузла, механізму.

4. Прогнозування повного та залишкового ресурсу механізму.

 Крім цього, робота повинна мати реферат, вступ, закінчення (висновки), перелік використаної літератури.

 В цілому, курсова робота повинна мати пояснювальну записку на 35- 45 аркушах формату А4 і графічний матеріал на 1 аркуші формату А3 (або двох аркушах формату А4).

 У вступі треба охарактеризувати вплив технічного стану транспортного засобу на безпеку його руху, а також місце і значення технічного обслуговування в системі технічної експлуатації транспорту.

 *У першому розділі*, вивчаючи підручники, технічну літературу [2-14], треба скласти перелік ймовірних несправностей тієї системи автомобіля, яка пов'язана з загальним, зовнішнім проявом несправності (симптомом), який вказаний в завданні.

 При організації технічного процесу діагностування вирішується задача мінімізації числа контрольно-вимірювальних операцій при його виконанні. Для цього приймається декілька правил:

- відмова (несправність) системи, пов'язана з відмовою якогось одного елементу. В практиці рідко буває одночасна відмова двох і більше елементів;
- відмова вибраних елементів, які діагностуються, повинна однозначно викликати появу заданого зовнішнього симптому, а несправність – тісно з ним пов'язаною;
- в першу чергу діагностують ті елементи, несправність яких визначити легко (суб'єктивними методами), а потім ті, які за статистикою відмовляють частіше або ресурс яких найменший;
- для локалізації місця пошуку несправності слід використовувати метод "середньої точки ", тобто розбити систему на підсистеми і діагностувати їх по черзі, відповідно до надійності їх роботи.

 *Приклад:* Зовнішнім симптомом відмови ДВЗ є відсутність його запуску при нормальній роботі стартера (автомобіль ЗАЗ-1102).

 Системи, які можуть бути пов'язані з вказаною відмовою: паливна, запалювальна, циліндро-поршнева група, газорозподільний механізм. За статистикою, у 40–45% випадках причиною відмови двигуна є відмова системи запалювання, далі йде паливна (18%), циліндро-поршнева група (13% ) тощо [2]. В такій послідовності і слід розробляти технологію діагностування.

 Для виявлення несправного елементу у вибраній системі, треба знати основні їх функції та конструктивні параметри, які змінюються під час роботи.

 Так, - система запалювання призначена для створення та своєчасного запалення іскри високої напруги на електродах свічок. Вона складається з двох підсистем: низької і високої напруги. Характерними несправностями системи запалювання є руйнування ізоляції свічок, порушення контакту у місцях з'єднання, нагар на електродах та ізоляції свічок, зміна зазору між електродами свічок та інше [3, 4]. З цього переліку ясно, що в першу чергу слід діагностувати підсистему високої напруги і починати варто з контролю щільності з'єднань високовольтних проводів, ізоляційних властивостей і інших конструктивних параметрів проводів, свічок. Далі, за правилом "середньої точки", варто перевірити наявність високовольтної іскри на центральному проводі від котушки. Якщо іскра є, – слід перевіряти високовольтну лінію до свічок, а якщо її немає, – низьковольтну лінію до котушки. Потім, в разі необхідності, перевіряють справність свічок і т. д.

 Більш детально порядок розробки технології діагностування – дивись [3 с. 85…109, 148…151]. Для узагальнювання відомостей про найбільш вірогідні несправності, їх ознаки та причини виникнення, а також можливі дії по їх усуненню – складається таблиця, як приклад - дивись додаток А.

 Далі треба розробити алгоритм діагностування, який представляє собою сукупність розпоряджень, однозначно визначаючих зміст і послідовність вирішення поставленої задачі.

 Алгоритм складається із системи послідовно виконуваних елементарних операцій, переходів і правил, які регулюють порядок виконання цих операцій. Алгоритм дозволяє оптимізувати процес пошуку конкретної несправності і зменшити втрати часу транспортного засобу на ТО та ремонт, а також зменшити витрати на його утримання.

 *Алгоритм діагностування* – це умовне, як правило, графічне зображення оптимальної послідовності дій по встановленню відповідності значень діагностичних параметрів припустимим значенням та прийняття рішень за результатами вимірювання.

 Як правило, операції діагностування розділяють (умовно – формою геометричної фігури) на підготовчі, вимірювальні, порівняльні та виконавчі по відновленню технічного стану. В алгоритмі потрібно вказати напрямок послідовності переходу від однієї до іншої операції.

Оптимізація процесу пошуку несправності ґрунтується на основі знань про: - частоти виникнення тої чи іншої несправності;

- найпростіші методи визначення можливих несправностей;

- призначення та технічну характеристику сучасного діагностичного обладнання;

- можливість виконання супутніх операцій діагностування на одних і тих же режимах випробувань з використанням одного й того ж устаткування.

 Як правило, починають з діагностування на нерухомому, зафіксованому в характерному положенні об'єкті і з використанням простих (суб'єктивних) методів. Далі слід застосувати діагностування за виміром структурних, конструктивних параметрів, за параметрами герметичності робочих об'ємів і т. д. [2– 6]. Потім використовують режим прокрутки колінчастого валу стартером, режими мінімальних обертів холостого ходу, середніх та максимальних обертів та навантаження. Більшість техніко-економічних показників роботи транспортного засобу можна виміряти тільки при його навантаженні (на силовому чи інерційному стенді або в умовах "ходових" випробувань на дорозі).

 Завершальним елементом алгоритму повинні бути висновки про необхідність виконання операцій ТО або ремонту з подальшою перевіркою їх результатів ( повторне діагностування параметрів технічного стану).

 Приклади діагностування системи запалювання та паливної системи ДВЗ автомобіля ЗАЗ-1102 – дивись додаток Б (рис. Б.1 та Б.2).

 Для деталізації процесу діагностування і організації його виконання розробляють технологію виконання операцій у вигляді технологічної карти.

 *Технологічна карта* – це визначена форма технологічного документа, в якому розписаний весь процес впливу на транспортний засіб або його агрегат, вказані в певній послідовності операції, їх складові частини, технологічна оснастка, норми часу, технічні умови, норми технічного стану і вказівки. Більш детально - [2– 6]. Приклади дивись в додатку В (табл. В.1 та В.2).

 Таким чином, підсумовуючи вище сказане, пошук несправності рекомендується виконувати в такій послідовності:

- визначити коло ймовірних несправностей кожної системи які можуть бути пов'язані з зовнішнім проявом (симптомом);

-<br>- визначити черговість діагностування окремих систем і які параметри їх функціонування треба контролювати;

- встановити послідовність проведення тестування окремих елементів (деталей, механізмів) вибраних систем транспортного засобу;

- розробити алгоритм пошуку несправності;

- для практичного виконання, згідно з алгоритмом, розробити технологічну карту діагностування;

- виявити несправний елемент чи вузол;

- ліквідувати несправність шляхом технічного обслуговування чи ремонту.

 *У другому розділі* розглядаються операції ТО взагалі, сучасне технологічне обладнання, інструмент та устаткування для діагностування та технічного обслуговування однієї з перелічених у першому розділі систем автомобіля. Послідовно треба розглянути загальні принципи дії, основні складові частини цього обладнання, та порядок його застосування. Більш детально необхідно вивчити та описати порядок роботи на окремо вибраному (разом з викладачем) технологічному обладнанні чи устаткуванні. Схема будови, а також технологічна карта роботи на цьому обладнанні (устаткуванні) виконується на аркуші паперу формату А3. На схемі слід показати основні складові частини обладнання (устаткування).

 В цьому розділі слід також дати опис проведення кріпильних, регулювальних, мастильних та інших робіт по відновленню технічного стану вибраних у першому розділі агрегатів та механізмів заданого транспортного засобу.

 *Третій розділ* курсової роботи включає опис операцій поточного ремонту, спрямованих на заміну несправної деталі та подальшого правильного збирання агрегату вказаного транспортного засобу.

 Треба вибрати найбільш поширений випадок ремонту (заміна гумових деталей, прокладок, підшипників тощо), описати порядок розбирання, а також збирання механізму з вказівкою задіяного обладнання, інструменту. Вказати нормативи технічного стану механізму після збирання, а також використовуваних змінних експлуатаційних матеріалів.

 Опис технології технічного обслуговування та ремонту автомобілів можна знайти в підручниках [5, 6], методи та засоби діагностування – [2– 4]. Приклад виконання конструктивної схеми приладу – дивись додаток Г, технологічної карти випробувань на цьому приладі – додаток Д.

 *У четвертому розділі* слід визначити математичну модель опису зміни технічного стану механізму (діагностичного параметра) в залежності від напрацювання (км або часу роботи). У загальному випадку це може бути ступенева або прямолінійна функція (як найпростіші) [2, 5]. Для задовільного вирішення цієї задачі треба спочатку в масштабі, на міліметрівці накреслити графік зміни діагностичного параметру в залежності від пробігу механізму. Якщо цей механізм регулювали (в завданні дивись «примітка», наприклад, – рульове керування), або робили заміну деталей (поршневі кільця, гальмові колодки), то прийняти, що в цей час відновили початкове значення діагностичного параметру та процес зміни параметру пішов знову. Тоді значення функції (параметра технічного стану) для одного і того ж значення аргументу (напрацювання) прийняти, як середнє з двох.

 Для вибору оптимального варіанту математичної моделі закону зміни діагностичного параметра, приймаємо до опрацювання три різновиди функціональної залежності:

;

- прямолінійна

- степенева

- - $(2.2)$

- показова

 $,$  (2.3)

 де *S* і *L* – змінні показники, відповідно, функція (діагностичний параметр) і аргумент (напрацювання, тис км);

 $S_n$  – початкове значення діагностичного параметра  $(L = 0)$ ; *U, C, α* – коефіцієнти функцій, які треба визначити згідно вихідних даних.

 Для визначення коефіцієнтів прямолінійної функції методом «найменших квадратів», застосовують такі вирази [ 4 ]:

;  $(2.4)$ 

 $, \t(2.5)$ 

(2.1)

 де – відповідно, сума значень функції, аргументу, квадратів аргументу та добутків функції на аргумент (для *n* вимірів);

 *n* – число вимірів, які прийняті до розрахунку.

 Коефіцієнти степеневої та показової функцій можна знайти шляхом перетворення їх до вигляду прямолінійної функції і застосування вищезгаданих формул 2.4 та 2.5. Послідовність розрахунків наступна:

1) логарифмуємо степеневу функцію, та надаємо їй вигляд прямолінійної:

 $(2.6)$ або в нових виразах:

2) логарифмуємо показову функцію, та надаємо їй вигляд прямолінійної:

або в нових виразах: ;

- 3) використовуючи в розрахунках логарифмовані значення аргументу (*Li* ), параметра (*Si*), знаходимо змінені значення , а також пряме значення показника *α* ;
- 4) потенціювання значень , та , визначає дійсне значення коефіцієнтів степеневої та показової функцій.

 Для степеневої функції логарифмувати різницю (*Sі – Sп*) треба по абсолютній величині, тобто:  $S' = \ln[S_i - S_n]$ . Якщо  $(S_i - S_n) = 0$ , тоді виключаємо це значення *Si* з розрахунків і відповідно зменшуємо значення *n*.

Коефіцієнт  $\alpha$  для степеневої функції дорівнює:

 $(2.8)$ 

 Для запису ступеневого виразу залежності треба потенціювати значення *А /* та знайти коефіцієнт *U* :

$$
U = exp\left(A'\right) = e^{A'}\tag{2.9}
$$

Для спадаючої степеневої функції значенню *U* надати від'ємний знак.

 Для показової функції показники *S<sup>п</sup> розр* та *С* знаходять потенціюванням значень та .

 Щоб вибрати, який вираз (прямолінійний, ступеневий чи показовий) більш підходить для опису залежності, треба оцінити суму різниць усіх значень функції, які були розраховані за визначеними формулами та табличними значеннями (для одного й того ж аргументу) – формула (2.10).

 $, \hspace{1.5cm} (2.10)$ 

 $(2.7)$ 

 де: *S<sup>i</sup>* Р – розрахункове *i*-те значення функції;  $S_i^{\mathrm{T}}$  – табличне *i*-те значення діагностичного параметра.

Де різниця  $\Delta^2$  менша, той вираз і приймаємо для прогнозування залишкового, повного ресурсу та керування процесом ТО, ремонту транспортного засобу.

 Залишковий ресурс механізму на час діагностування для степеневого та прямолінійного виразів дорівнює:

 $(2.11)$ 

де *Lзал* – залишковий ресурс, км ;

 *Lk* – напрацювання з початку експлуатації , або після ремонту чи ТО на момент контролю, км;

 *Sгр, Sп* – відповідно граничне та початкове значення діагностичного параметра;

 *Sк* – значення параметра на момент визначення технічного стану (момент контролю);

*α* – показник ступеневої залежності (для прямолінійної *α* = 1).

Для прямолінійної функції залишковий ресурс визначається простіше:

#### (2.12)

 де *U* – показник прямолінійної функції, який визначає швидкість зміни діагностичного параметра.

 Повний ресурс механізму (до заміни або ремонту) для степеневої та прямолінійної формул можна розрахувати за виразом:

#### (2.13)

 Для показової функції залишковий та повний ресурси знаходять з виразів:

#### (2.14) (2.15)

Приклад вирішення конкретного завдання дивись в додатку Е.

### 3 ВАРІАНТИ ЗАВДАННЯ ДО КУРСОВОЇ РОБОТИ

 Варіант завдання симптому несправності треба вибирати за останньою цифрою залікової книжки (дивись нижче), а марку автомобіля, до якого відноситься ця несправність – за першою літерою прізвища (табл. 3.1).

- 3.1 Варіанти зовнішнього прояву несправності
- 1. Двигун автомобіля на обертах холостого ходу або при навантаженні "димить". Підвищена токсичність відпрацьованих газів.
- 2. Автомобіль при гальмуванні розвертає на кут більш гранично дозволеного. Окреме колесо при гальмуванні блокується.
- 3. Гальмовий шлях автомобіля більш гранично дозволеного значення.
- 4. Вільний хід рульового колеса більш гранично дозволеного значення.
- 5. Шини на керованих колесах мають однобічне або "п'ятнисте" зношування протектора.
- 6. Відчутна вібрація рульового колеса під час руху автомобіля.
- 7. Прогрітий двигун працює нестійко, з перебоями.
- 8. Автомобіль розганяється повільно. Знижена потужність двигуна.
- 9. Підвищені витрати палива.
- 0. Збільшене зусилля на рульовому колесі при повороті.

| Перша літера прізвища студента | Марка автомобіля   |
|--------------------------------|--------------------|
| A, L, B,                       | $3A3 - 1102$       |
| Г, Д, Е,                       | $BA3 - 2110$       |
| Ж, 3, I, К,                    | $\Gamma$ A3 – 3110 |
| Л, М, Н,                       | $\Gamma$ A3 – 5312 |
| $O, \Pi, P, C$                 | $3 \mu \Pi - 4331$ |
| Т, У ,Ф ,Х, Ц, Ч, Ш, Щ, Ю, Я   | КамАЗ – 5320       |

Таблиця 3.1 – Вибір марки автомобіля за варіантами

 3.2 Варіанти завдання для встановлення математичного виразу та прогнозування залишкового ресурсу механізму

 Варіант завдання для встановлення математичного виразу зміни параметра технічного стану від напрацювання автомобіля вибирається за першою літерою прізвища:

А............К – табл. 3.2.

Л............Я – табл. 3.3.

 Номер назви діагностичного параметру треба вибрати за кінцевою цифрою номера залікової книжки.

 Вихідні дані до розрахунку залишкового ресурсу представлені в останніх трьох стовпцях табл. 3.2, 3.3.

Таблиця 3.2 – Зміна параметрів технічного стану ТЗ (легкового автомобіля) від напрацювання

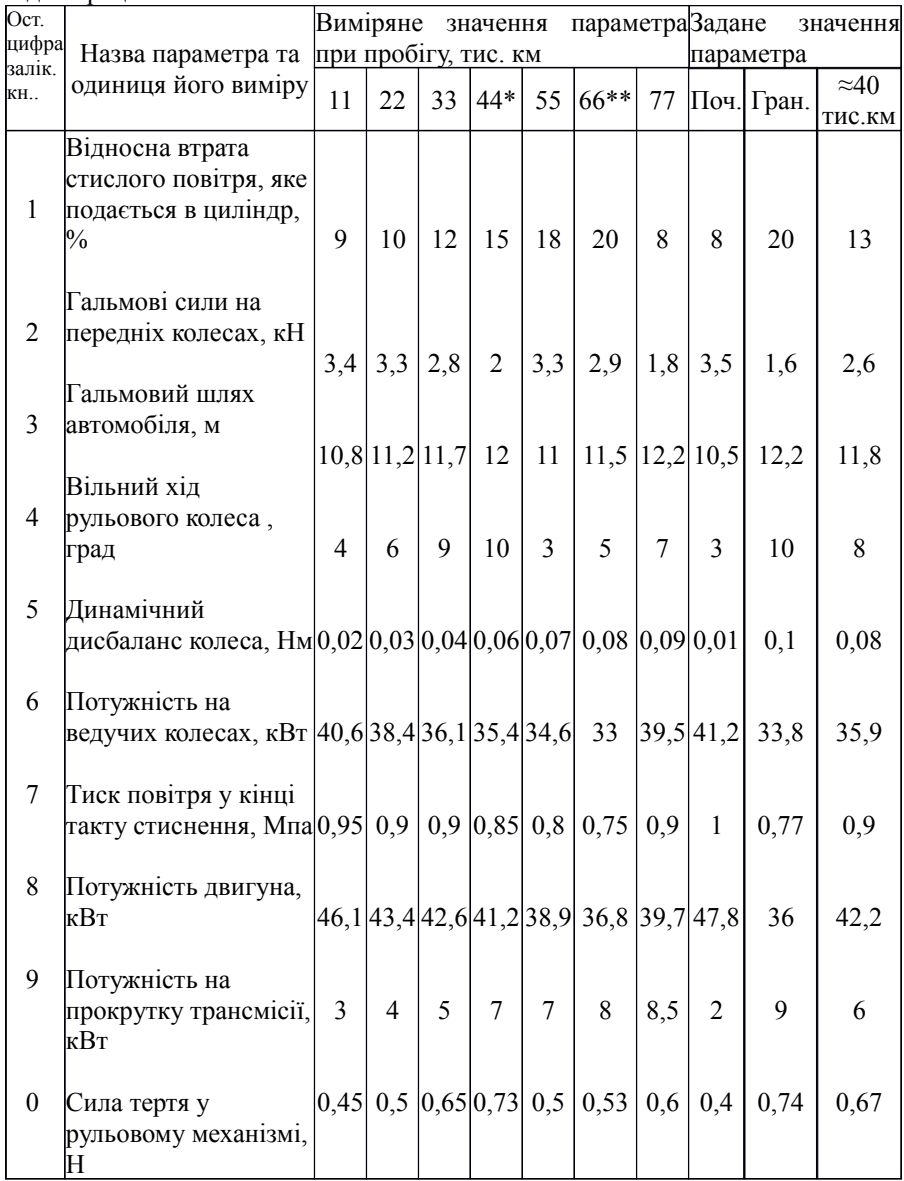

Примітки:

\* після пробігу 44 тис. км замінені гальмові колодки та відрегульований привод рульового керування;

\*\* після пробігу 66 тис. км замінені поршневі кільця.

Таблиця 3.3 – Зміна параметрів технічного стану ТЗ ( вантажного автомобіля) від напрацювання

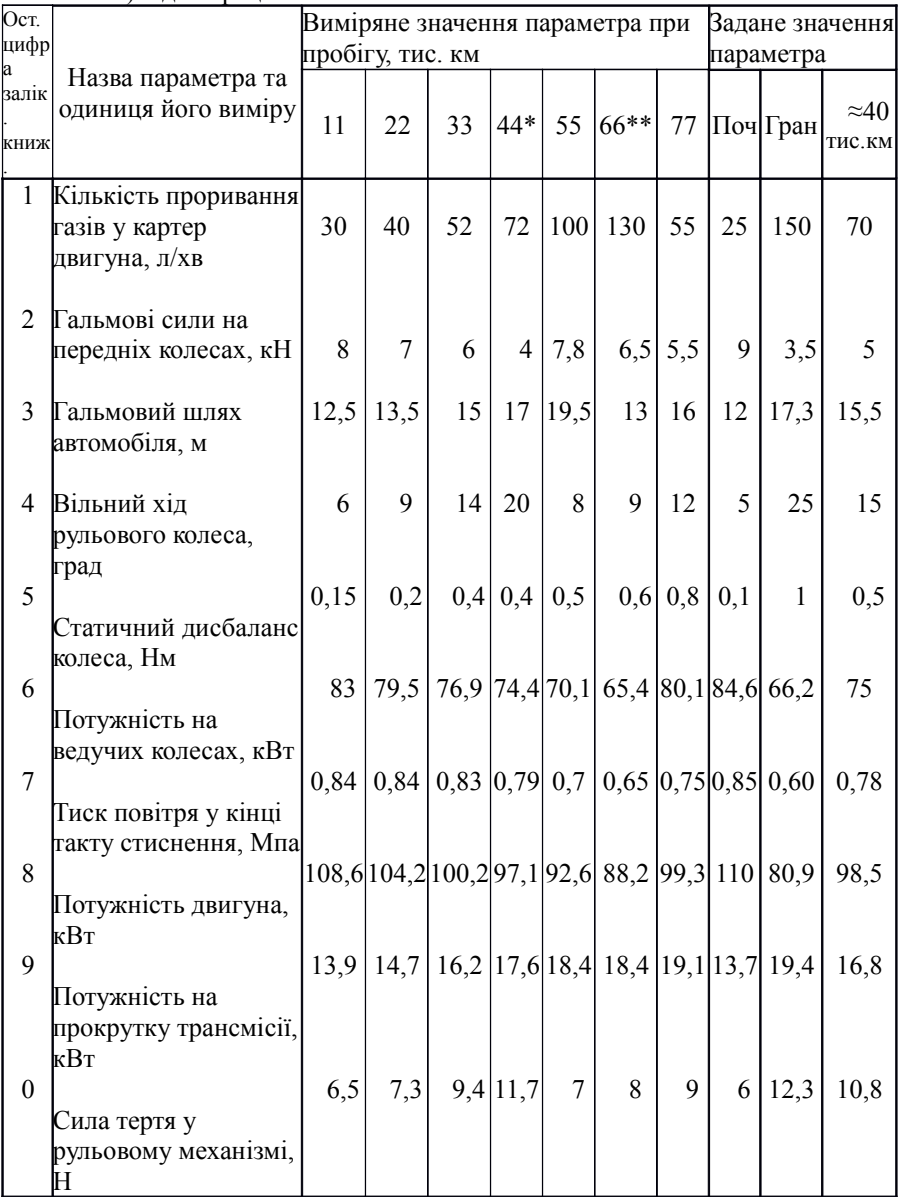

Примітки:

\* після пробігу 44 тис. км замінені гальмові колодки та відрегульований привід рульового керування;

\*\* після пробігу 66 тис. км замінені поршневі кільця.

## ПЕРЕЛІК ПОСИЛАНЬ

- 1. Документація. Звіти у сфері науки і техніки. Структура і правила оформлення: ДСТУ 3008 – 95.–[Чинний від 01.01.1996].– К.: Держстандарт України, 1995. – 37 с.
- 2. Говорущенко И. Я. Техническая эксплуатация автомобилей / И. Я. Говорущенко– Харьков: Вища школа, 1984. – 312 с.
- 3. Канарчук В.Є. Основи технічного обслуговування і ремонту автомобілів: підручник у 3 кн. / В.Є. Канарчук, О.А. Лудченко, А.Д. Чигиринець.– К.: Вища шк., 1994. – .– кн.1. Теоретичні основи. Технологія.– 1994.– 342 с.
- 4. Техническая эксплуатация автомобилей: под. ред. Е. С. Кузнецова. М.: Транспорт, 1991. – 413с.
- 5. Спичкин Г.В. Практикум по диагностированию автомобилей / Г.В.Спичкин, А.М.Третьяков – М.:Высш. шк., 1986.– 439 с.
- 6. Харазов А.М. Диагностирование легковых автомобилей на станциях технического обслуживания / А.М.Харазов, Е.И.Кривенко.– М.: Высш. шк., 1982. – 272 с.
- 7. Фучаджи К.С. Автомобиль ЗАЗ-1102 «Таврия». Устройство, техническое обслуживание и устранение несправностей / К.С.Фучаджи – М.: Патриот, 1992 –312 с.
- 8. Автомобиль ГАЗ-3110 «Волга». Устройство, эксплуатация, техническое обслуживание, возможные неисправности. – М.: АТЛАС – ПРЕСС, 2007. – 224 с.
- 9. Вершигора В.А. Автомобили «Спутник» ВАЗ 2108, –2109: Устройство и ремонт / В.А. Вершигора, А.П. Игнатов, К.В. Новокшонов – М.: Транспорт, 1992. – 240 с.
- 10.Автомобиль ГАЗ-53-12: Устройство, техническое обслуживание, ремонт/ А.М. Бутусов и др.; под ред. Ю.В. Кудрявцева. – М.: Транспорт, 1997. – 254 с.
- 11.Автомобили КамАЗ. Техническое обслуживание и ремонт / В.Н. Барун и др. – М.: Транспорт, 1988. – 352 с.
- 12. Кузнецов А.С. Автомобили ЗИЛ-4333, ЗИЛ-4314 и их модификации: Устройство, эксплуатация, ремонт / А.С. Кузнецов, С.И. Глазачев – М.: Транспорт, 1996. – 288с.
- 13.Техническая эксплуатация автомобилей: под ред. Г. В. Крамаренко. М.: Транспорт, 1983. – 488с.

14. Савич Е.Л. Техническое обслуживание и ремонт легковых автомобилей / Е.Л. Савич – Мн.: Выш. шк., 2001. – 479 с.

### Додаток А **Приклад визначення вірогідних несправностей**

Таблиця А.1 – Можливі несправності зовнішнього прояву несправності: *при нормальній роботі стартера, двигун автомобіля ЗАЗ – 1102 не запускається*

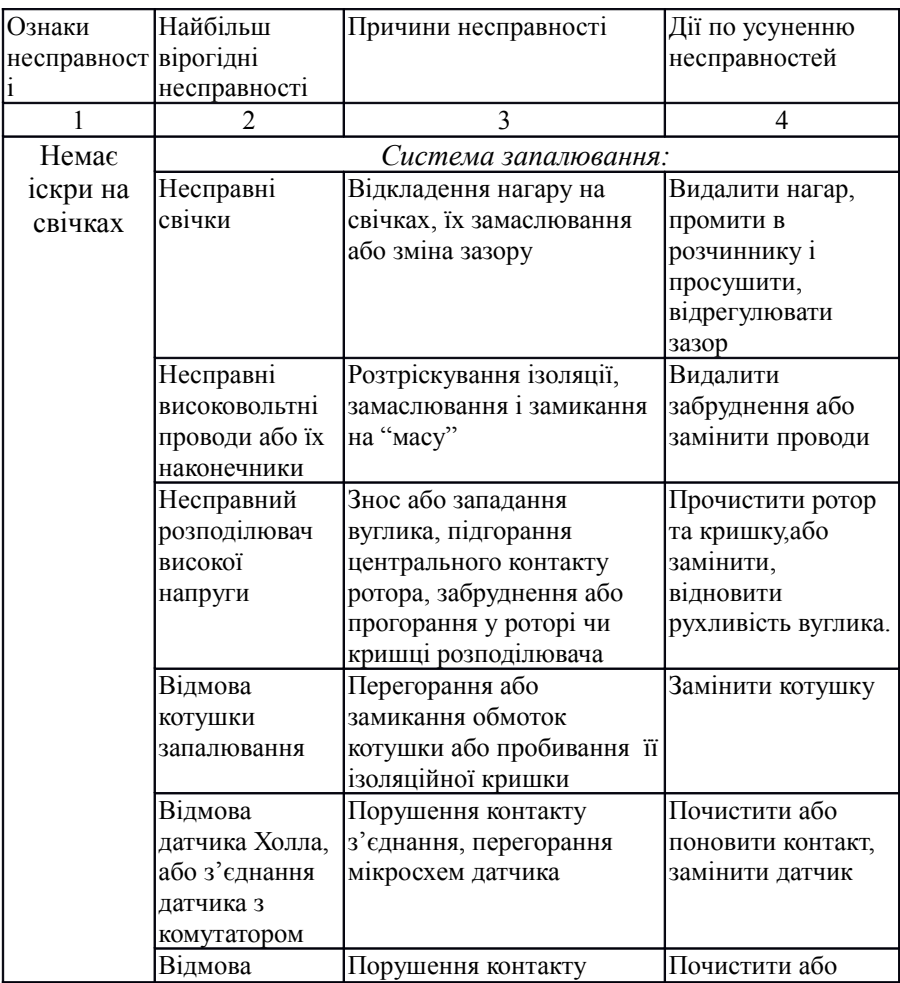

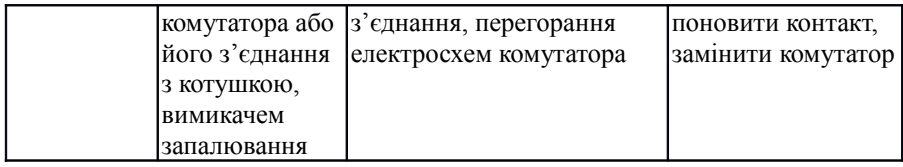

Продовження таблиці А.1

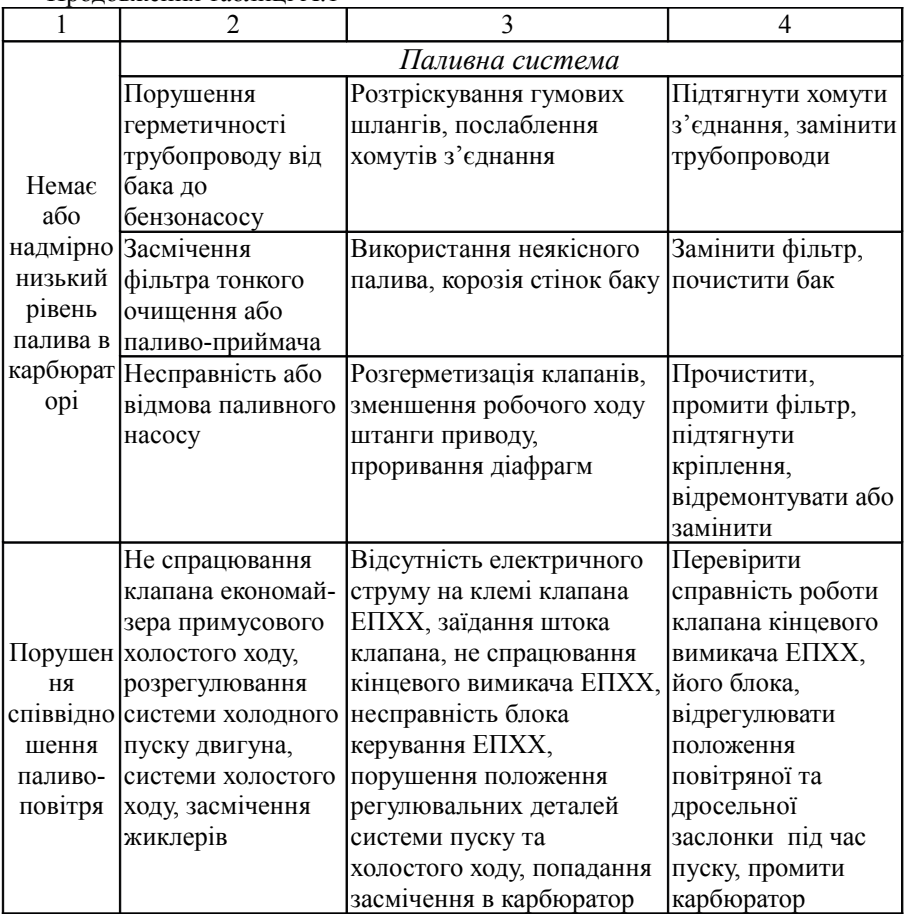

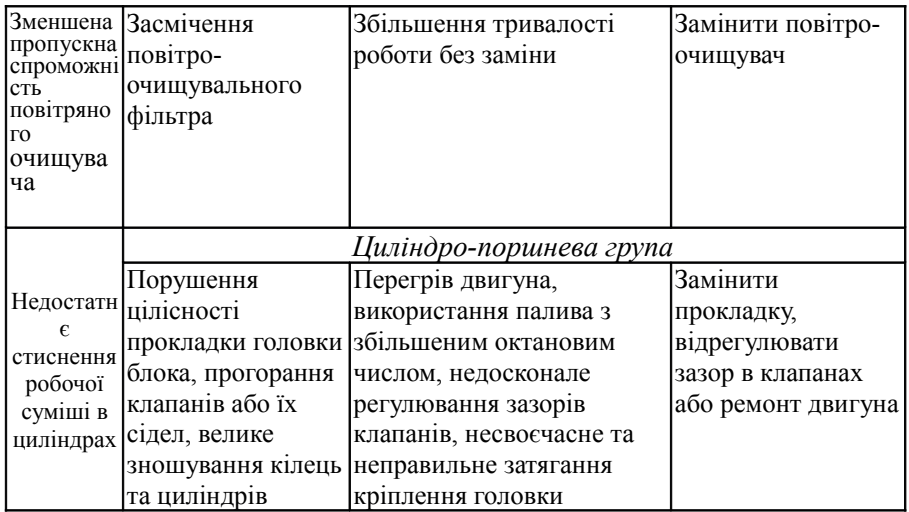

## Додаток Б

## **Приклади алгоритму пошуку несправності**

Рисунок Б.1 – Алгоритм пошуку несправності системи запалювання двигуна автомобіля ЗАЗ – 1102 по зовнішньому прояву: *при нормальній роботі стартера двигун не запускається* (один з можливих варіантів)

Рисунок Б.1, аркуш 2

Розшифровка закодованих цифрами дій (до рисунку Б.1)

- 1. Прокрутити двигун стартером. Двигун запускається?
- 2. Перевірити, чи є на високовольтних дротах мастила, волога, забруднення.
- 3. Видалити забруднення та вологу з дротів.

23

- 4. Перевірити, чи є достатня посадка високовольтних дротів в гніздах розподілювача та на свічках.
- 5. Відновити щільність посадки високовольтних дротів.
- 6. Перевірити, чи є пошкодження та сліди пробою ізоляції високовольтних дротів та їх наконечників.
- 7. Замінити дроти разом з наконечниками.
- 8. Перевірити, чи є забруднення або сліди пробою кришки розподілювача струму високої напруги.
- 9. Видалити забруднення або замінити кришку.
- 10. Зняти кришку і перевірити чи є зависання вуглика розподілювача, вугляний бруд в середині кришки.
- 11. Відновити рухливість вуглика кришки розподілювача, видалити бруд.
- 12. Перевірити, чи є пробій поверхні ротора та його резистора.
- 13. Замінити ротор разом з резистором. Зібрати розподілювач.
- 14. Іскроутворення між електродами розрядника є, воно безперервне, фіолетового кольору.
- 15. Перевірити, чи є напруга на клемі "Б" котушки під час запуску двигуна.
- 16. Відновити подачу електричного струму від замка запалювання до клеми  $"$ Б"
- 17. Перевірити, чи є переривчастий струм на клемі "К" котушки по тимчасовому спалаху та згасанню лампочки індикатора під час обертання колінчастого валу.
- 18. Замінити котушку запалювання.
- 19. Перевірити, чи є коливання напруги на виходу датчика Холла (від 0 до 9В).
- 20. Замінити датчик Холла.
- 21. Перевірити, чи є надійний контакт клеми "2" комутатора з "масою".
- 22. Відновити контакт комутатора з "масою".
- 23. Перевірити, чи є напруга на крайніх клемах колодки датчика Холла.
- 24. Відновити справність з'єднання проводів від комутатора до датчика.
- 25. Замінити комутатор.
- 26. Викрути свічки і перевірити чи є на внутрішній частині свічок чорний нагар.
- 27. Видалити нагар та відрегулювати зазор. Вкрутити свічки на робочі місця приладу Є 203.
- 28. Перевірити, чи є герметичність свічок і їх працездатність з іскроутворення на приладі.
- 29. Вкрутити свічки на робочі місця двигуна. Під'єднати проводи.
- 30. Замінити свічки на нові.
- 31. Замінити високовольтні проводи разом з наконечниками.
- 32. Кінець випробовування системи запалювання. Якщо двигун не запускається, перейти до випробувань паливної системи.
- 33. Кінець діагностування.

Рисунок Б2 – Алгоритм діагностування *паливної системи автомобіля ЗАЗ-1102* при зовнішній ознаці несправності: *двигун не запускається, хоча стартер працює справно* (варіант)

Додаток В

## **Приклади технологічної карти пошуку несправності**

Таблиця В.1 – Технологічна карта пошуку несправностей *системи запалювання двигуна автомобіля ЗАЗ-1102* по зовнішньому прояву: *двигун не запускається при нормальній роботі стартера*

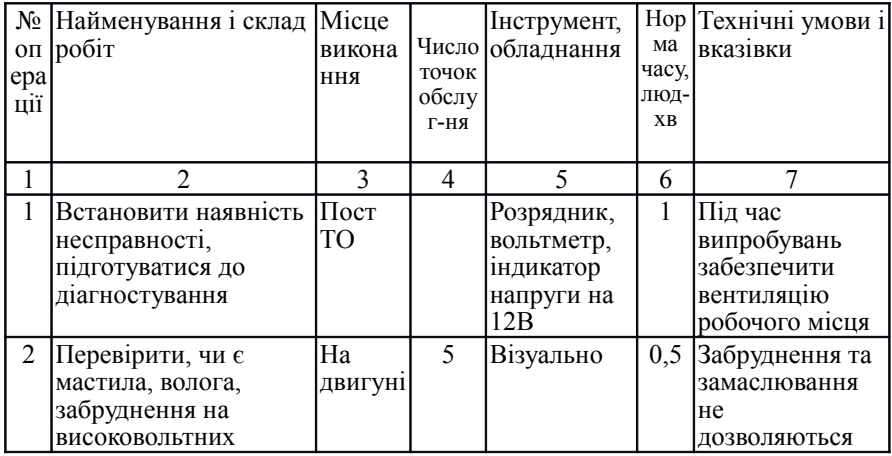

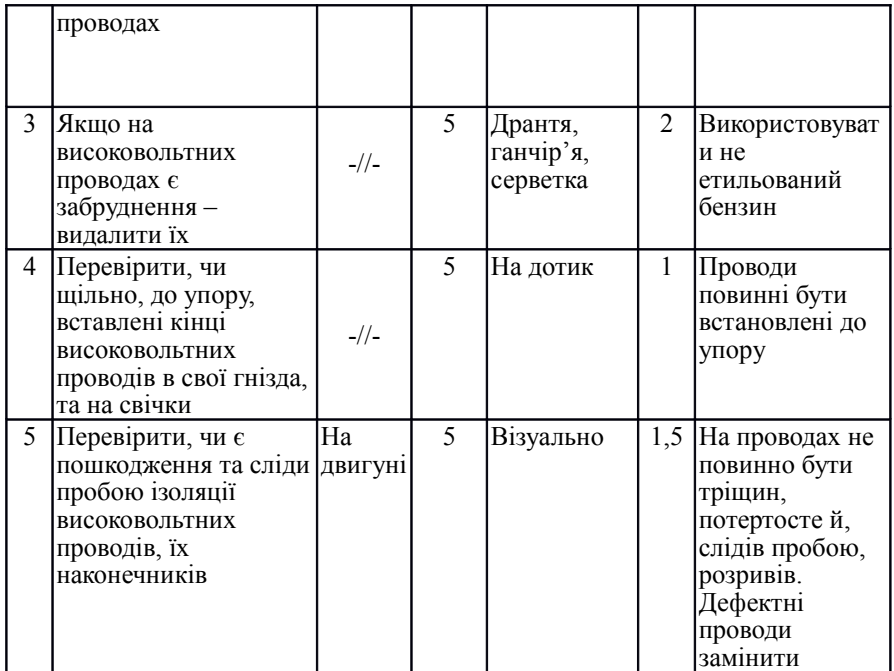

## Продовження таблиці В.1

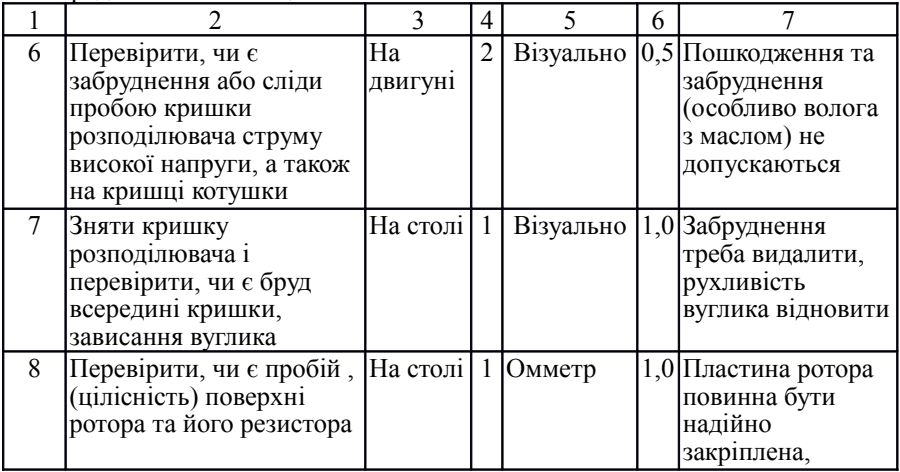

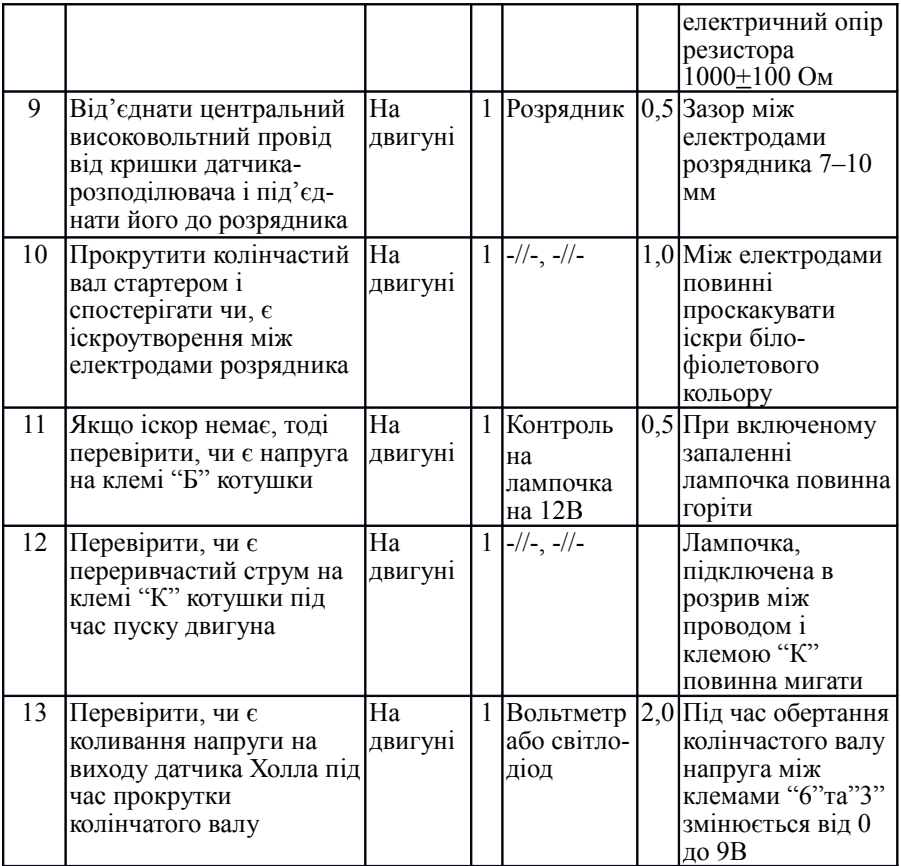

Продовження таблиці В.1

|                                                                                                    |                     | 4 |                          | 6 |                                                                                    |
|----------------------------------------------------------------------------------------------------|---------------------|---|--------------------------|---|------------------------------------------------------------------------------------|
| 14 Перевірити, чи $\epsilon$<br>надійний контакт<br>комутатора з<br>"масою"                        | Кузов<br>автомобіля |   | Викрутка                 |   | $[0,5]$ Клема "2" повинна<br>бути надійно<br>затягнута                             |
| 15 Перевірити<br>надійність з'єднання  й простір<br>проводів від<br>комутатора до<br>датчика Холла | Підкапотни          |   | Візуально,<br>на дотик   |   | $[1,0]$ Проводи повинні<br> бути цілими і<br>надійно з'єднані з<br>клемами колодок |
| Від'єднати проводи                                                                                 | На двигуні          |   | Розрядник [2,0]Зазор між |   |                                                                                    |

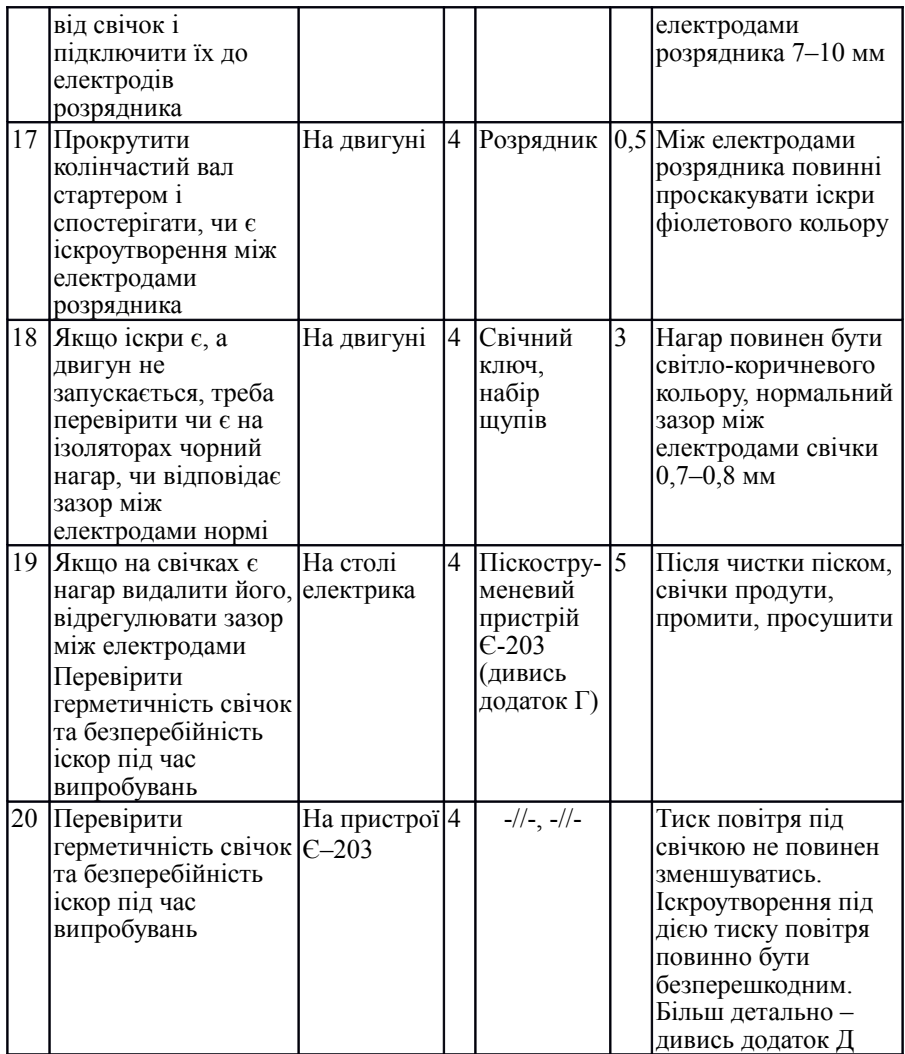

Таблиця В.2 – Технологічна карта діагностування *паливної системи автомобіля ЗАЗ-11025* при наявності зовнішньої ознаки: *двигун не запускається, хоча стартер працює справно*

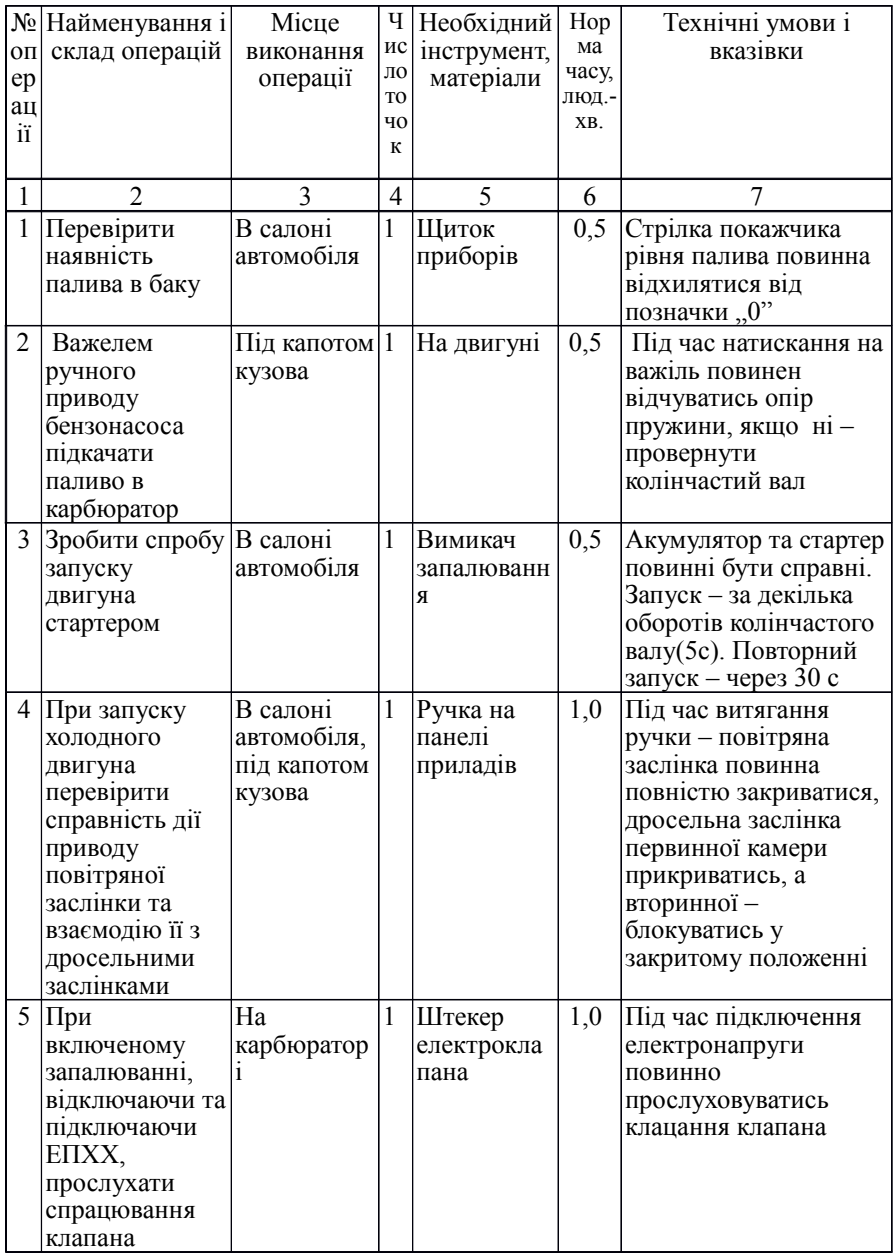

Продовження таблиці В.2

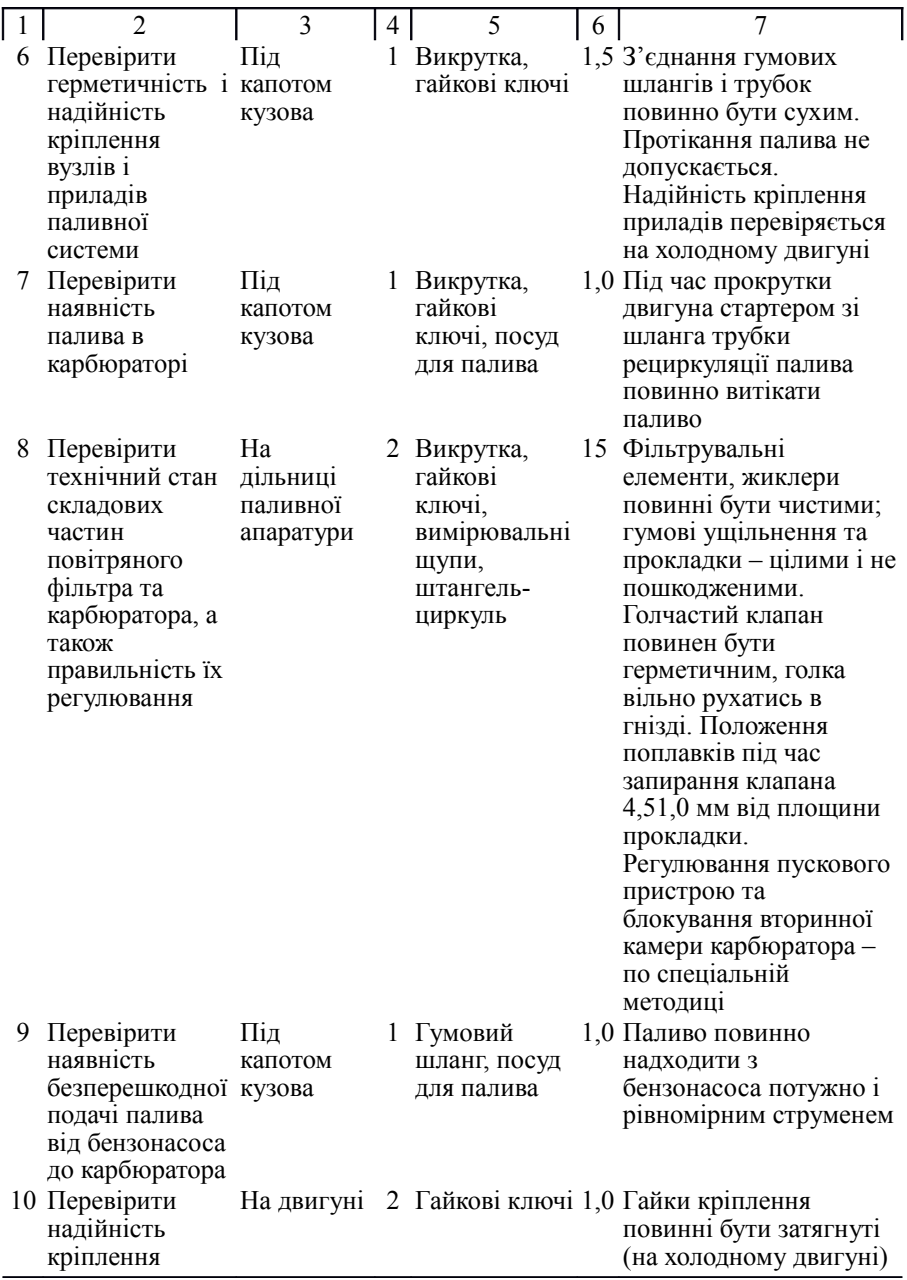

## Продовження таблиці В.2

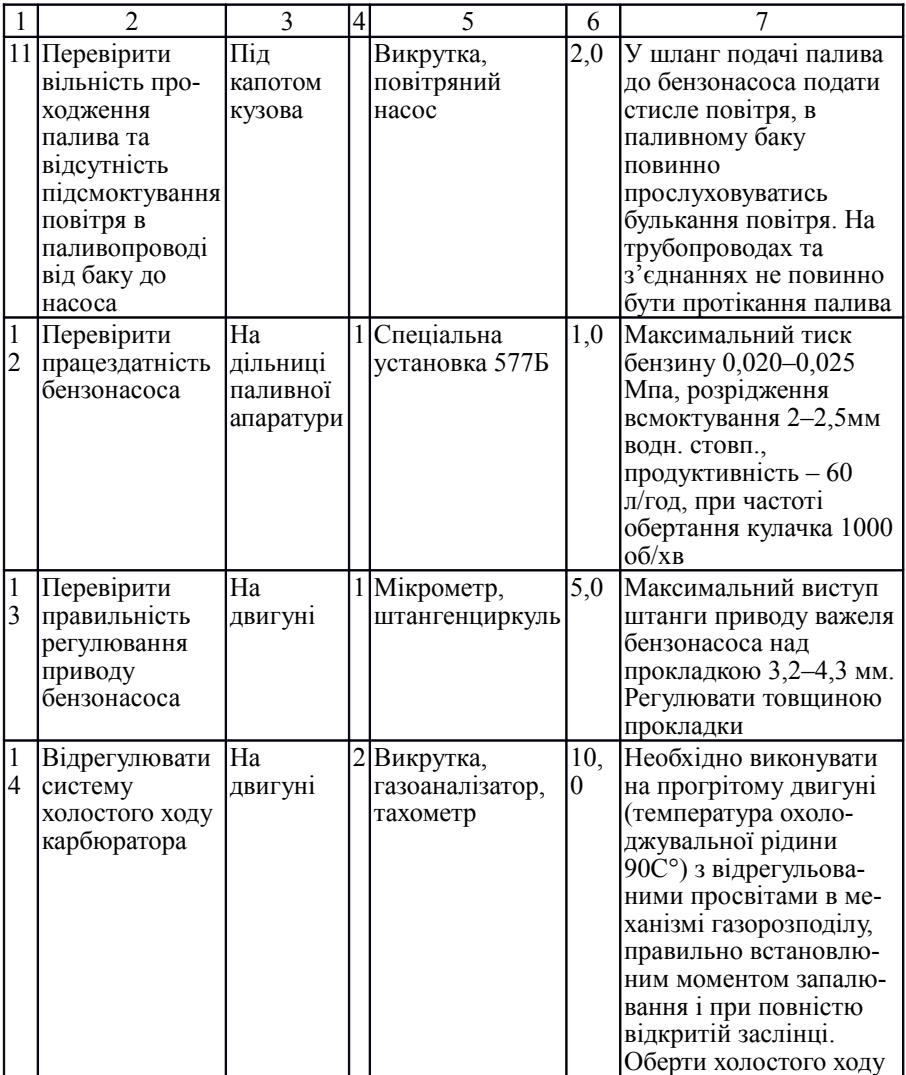

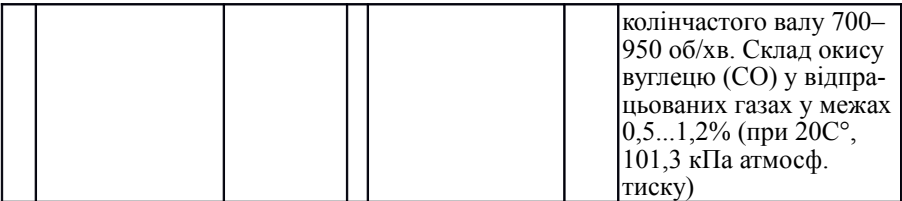

# Додаток Г

# **Приклад виконання схеми приладу Є-203**

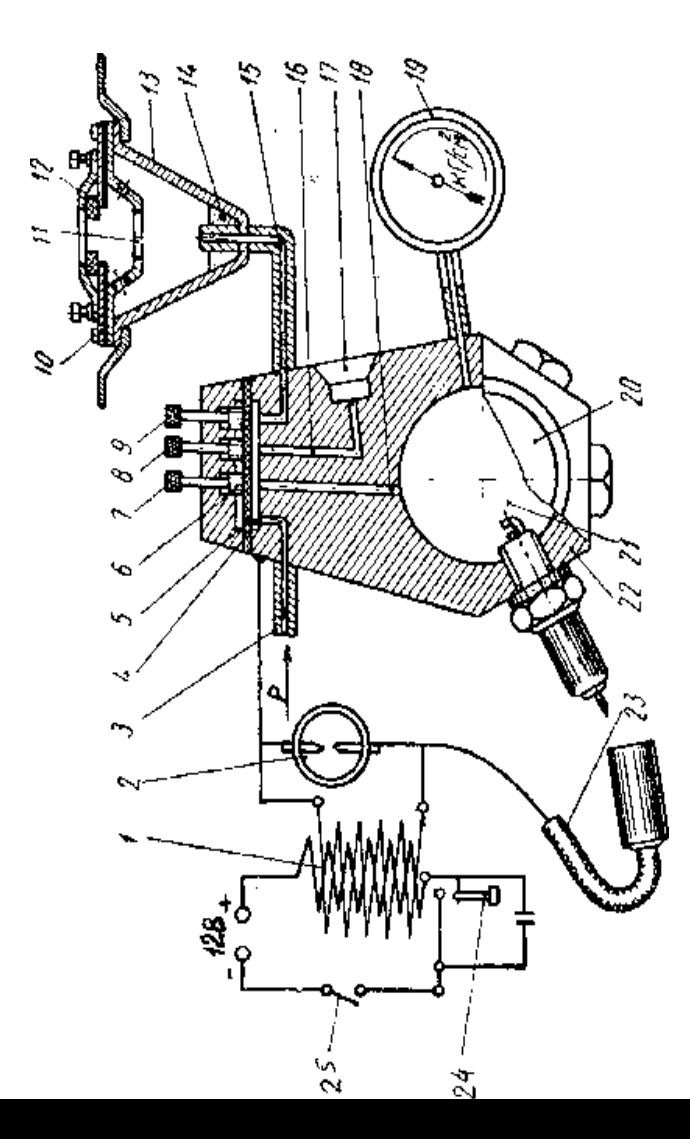

Рисунок Г.1 – Схема приладу Є-203 для очистки і перевірки свічок запалювання

## Додаток Д

## **Приклад технологічної карти роботи з приладом**

Таблиця Д.1– Технологічна карта випробування та очистки свічки на приладі Є-203 для очистки і перевірки свічок запалювання (дивись додаток Г)

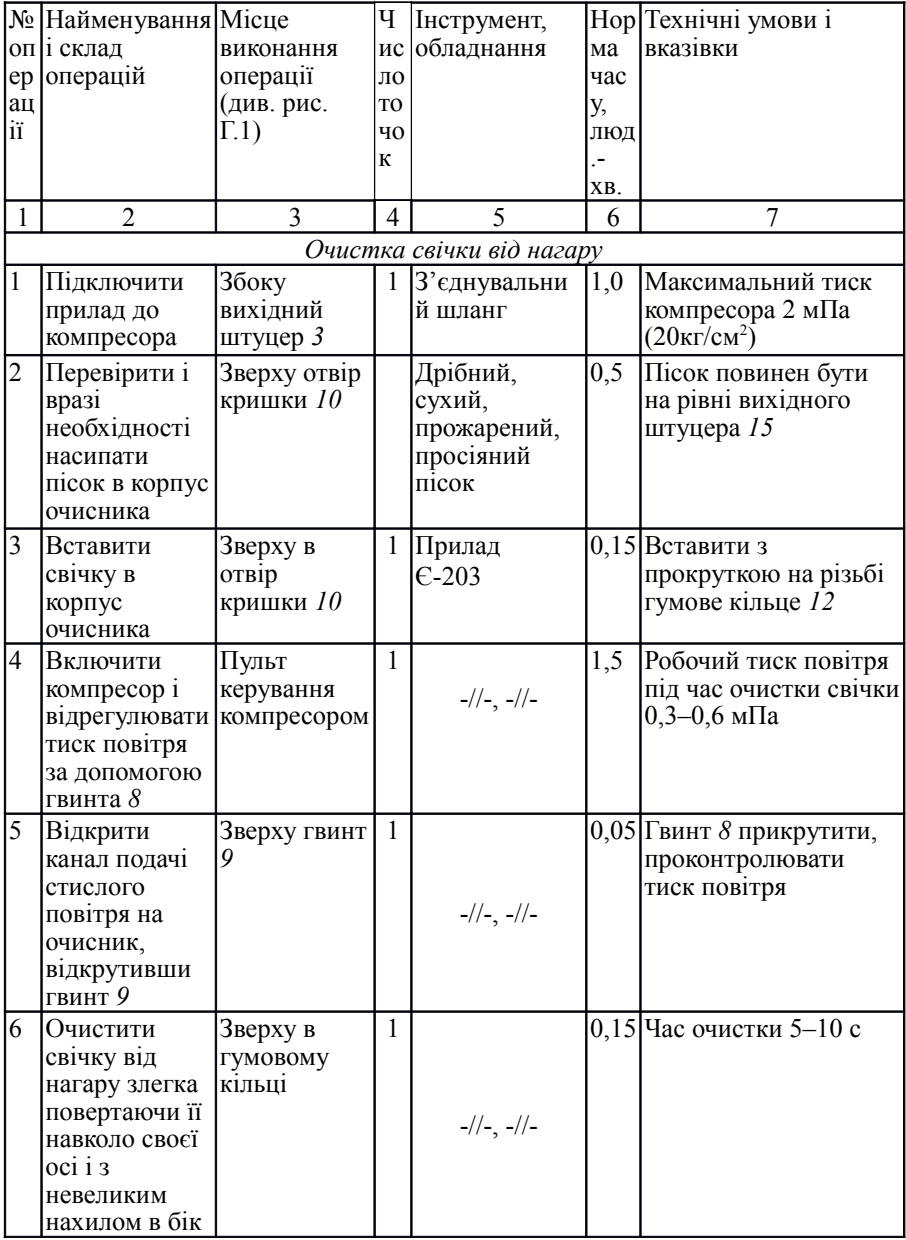

Продовження таблиці Д.1

| C                                                                                       | 3                                     | 4            | 5                                                 | 6        |                                                                                                   |
|-----------------------------------------------------------------------------------------|---------------------------------------|--------------|---------------------------------------------------|----------|---------------------------------------------------------------------------------------------------|
| 7 Закрити подачу<br>повітря в очисник                                                   | Зверху<br>гвинт 9                     | $\mathbf{1}$ | $-1/(-, -1/(-))$                                  | 0,1<br>5 | Гвинт 9 закрутити                                                                                 |
| 8 Переставити<br>свічку в виточку<br>для видалення<br>залишку піску                     | Збоку на<br>приладі<br>виточка<br>17  | $\mathbf{1}$ | $-1/(-, -1/(-))$                                  | 0,3      | Ізоляційний корпус<br>свічки повинен бути<br>білим або світло<br>коричневим                       |
| 9 Подати стисле<br>повітря на<br>продувку свічки                                        | Зверху<br>гвинт 8                     |              | $1$ -//-, -//-                                    | 0,5      | Утримуючи свічку біля<br>виточки нахиляти її в<br>різні боки                                      |
| 10 Після закінчення<br>продувки закрити<br>подачу повітря                               | Зверху<br>гвинт 8                     |              | $1$ -//-, -//-                                    | 0,1<br>5 | На внутрішній поверхні<br>свічки не повинно бути<br>залишків піску                                |
|                                                                                         | Випробування свічки на герметичність  |              |                                                   |          |                                                                                                   |
| 11 Перевірити зазор<br>між електродами<br>свічки, при<br>необхідності,<br>відрегулювати |                                       | 1            | Щуп,<br>спеціальн<br>ий ключ<br>для свічок        | 0,5      | Оптимальний зазор для<br>свічок двигуна ЗАЗ-<br>1102 0,7-0,85мм<br>(А17ДВР)                       |
| 12 Викрутити<br>заглушку і<br>вкрутити свічку в<br>випробувальну<br>камеру              | Знизу в<br>ОДИН З<br>трьох<br>отворів | $\mathbf{1}$ | Свічний<br>КЛЮЧ,<br>прилад<br>$\overline{C}$ -203 | 0,5      | Затягнути до упору, Мкр<br>$= 28 - 40$ H <sub>M</sub>                                             |
| 13 Підвищити тиск<br>повітря в<br>випробувальній<br>камері                              | Зверху<br>гвинти 7,<br>8              | 1            | Компресо<br>p                                     | 1,0      | Робочий тиск<br>випробувань 1,0 мПа                                                               |
| 14 Герметизувати<br>випробувальну<br>камеру                                             | Зверху<br>гвинт 7                     |              | 1   Манометр $ 0,2 $                              |          | Гвинт 7 закрити,<br>проконтролювати тиск<br>(до 2 Мпа)                                            |
| 15 Проконтролювати<br>герметичність<br>свічки по<br>стабільності<br>тиску повітря       | Збоку, по<br>манометру                | $\mathbf{1}$ | Секундомі 1,0<br>p                                |          | Допускається витік<br>стислого повітря зі<br>зниженням тиску не<br>більше як на 0,05мПа за<br>1xB |

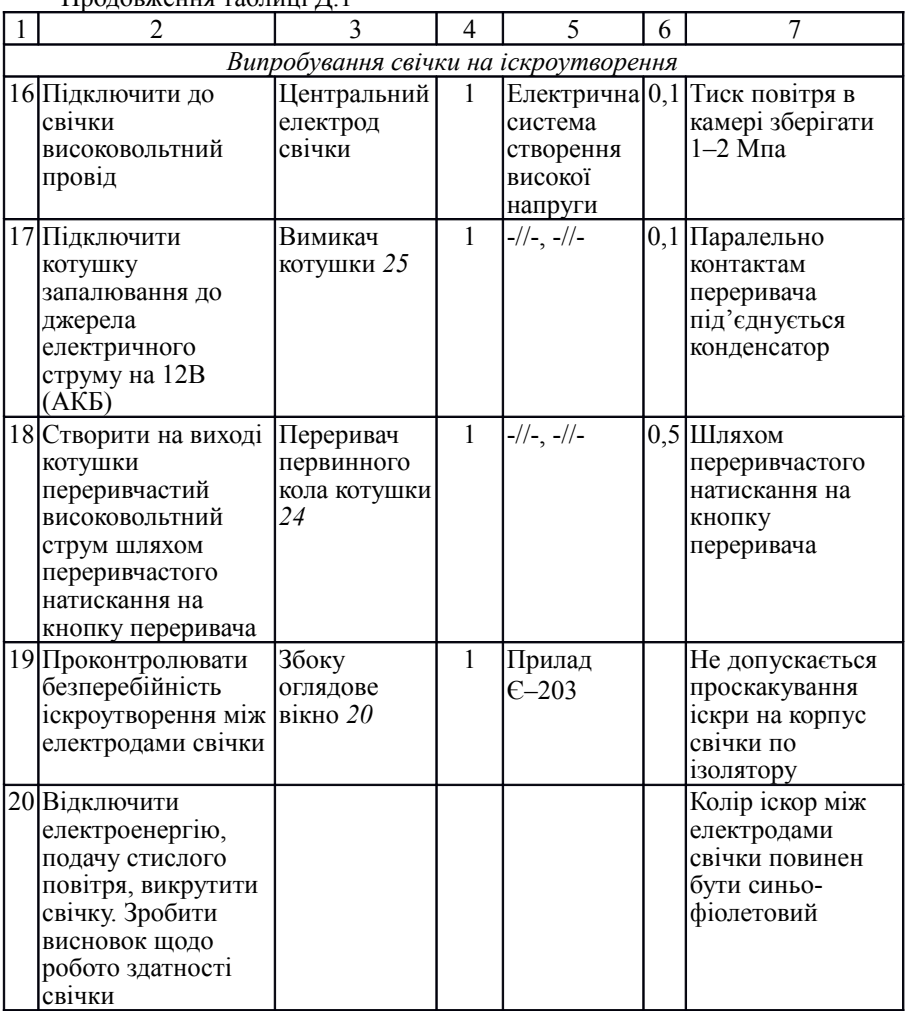

### Продовження таблиці Д.1

## Додаток Е

## **Приклад встановлення математичного закону зміни параметра технічного стану та прогнозування залишкового ресурсу механізму**

 *Завдання*: встановити закон зміни діагностичного параметра *S* двигуна (кількість картерних газів, л/хв.) в залежності напрацювання (пробігу) автомобіля *L* (тис. км). Для цього використати експериментальні дані, які представлені в таблиці Е.1.

| $L_i$              | $L_I$ | $L_2$ | $L_3$ | $L_4$ | $L_5$ | $L_6$      | L <sub>7</sub> | $L_n$       | $L_{zp}$ | $L_k$  |
|--------------------|-------|-------|-------|-------|-------|------------|----------------|-------------|----------|--------|
| Пробіг,<br>тис. км | 11    | 22    | 33    | 44    | $55*$ | 66<br>(11) | 77<br>(22)     | $0;$<br>55* | (розрах. | 40     |
| $S_i$              | $S_I$ | $S_2$ | $S_3$ | $S_4$ | $S_5$ | $S_6$      | S <sub>7</sub> | $S_n$       | $S_{zp}$ | $S_k$  |
|                    |       |       |       |       |       |            |                | почат.      | гранич.  | контр. |

Таблиця Е.1 – Вихідні дані для розрахунків:

| ∽<br>значення |                  |    |    |              |    |                       |          |    |
|---------------|------------------|----|----|--------------|----|-----------------------|----------|----|
| параметра,    | $\gamma$<br>ں کے | 30 | 40 | $\sim$<br>03 | 90 | $\sim$ $\sim$<br>ر. ر | ۵ς<br>ر. | ou |
| Л/ХВ          |                  |    |    |              |    |                       |          |    |

Примітка: регулювання (або ремонт) механізму з відновленням параметра до початкового (номінального) значення.

В зручному масштабі на міліметрівці будуємо графічну залежність діагностичного параметра *S* від напрацювання агрегату *L* (згідно табличних даних), – дивись рисунок Е.1 (виміряні значення).

Для визначення математичної моделі, з метою використання формул 2.4 та 2.5, виконаємо попередні розрахунки, результати яких зведемо в таблицю Е.2. Значення параметру для напрацювання  $L_1 = 11$  та  $L_2 = 22$  тис. км приймаємо як середнє. Так, наприклад, для  $L_l$  = 11тис. км  $S_l^c = (25+30) / 2$  $= 27.5.$ 

|                               | $N_{2}$<br>$\Pi/\Pi$ | i                                                 | 1     | $\overline{2}$ | 3      | $\overline{4}$ | 5     | $\Sigma_1$ <sup>n</sup> |
|-------------------------------|----------------------|---------------------------------------------------|-------|----------------|--------|----------------|-------|-------------------------|
|                               |                      | $L_i$                                             | 11    | 22             | 33     | 44             | 55    | 165                     |
|                               | $\overline{2}$       | $S_i$                                             | 27,5  | 32,5           | 40     | 63             | 90    | 253                     |
|                               | 3                    | $\overline{L_i^2}$                                | 121   | 484            | 1089   | 1936           | 3025  | 6655                    |
|                               | 4                    | $S_i L_i$                                         | 302,5 | 715            | 1320   | 2772           | 4950  | 10059,5                 |
| Продовження таблиці Е.2       |                      |                                                   |       |                |        |                |       |                         |
| No<br>$\vert \Pi \vert$<br>IЦ |                      | $S_i$ - $S_n$                                     | 12,5  | 17,5           | 25     | 48             | 75    |                         |
| $\overline{5}$                |                      | $S_i = \ln[S_i-S_n]$                              | 2,52  | 2,86           | 3,22   | 3,87           | 4,32  | 16,79                   |
| 6                             |                      | $L_i = \ln L_i$                                   | 2,39  | 3,09           | 3,49   | 3,78           | 4,01  | 16.78                   |
| 7                             |                      | $L_i^{\dagger} L_i^{\dagger} = (L_i^{\dagger})^2$ | 5,75  | 9,55           | 12,22  | 14,32          | 16,06 | 57,91                   |
| 8                             |                      | $S_i^{\prime} L_i^{\prime}$                       | 60,6  | 8,85           | 11,25  | 14,65          | 17,30 | 58,11                   |
| $\overline{9}$                |                      | $S_i$ <sup>"</sup> = ln $S_i$                     | 3,31  | 3,48           | 3,69   | 4,14           | 4,5   | 19,12                   |
| $ 10\rangle$                  |                      | $S_i^{\prime\prime}L_i$                           | 36,41 | 76,56          | 121,77 | 182,16         | 247,5 | 664,4                   |

Таблиця Е.2 – Попередні розрахунки

Знаходимо значення показників прямолінійної функції (2.4, 2.5). При цьому приймаємо *n* = 5.

Отже, прямолінійний вираз залежності має вид:

$$
S^{np} = 3{,}87 + 1{,}42 \cdot L
$$

; .

Для знаходження показників степеневої функції, розраховуємо значення  $A'$  ( у формулі 2.4, замінити  $\rightarrow$ ;  $\rightarrow$ ;  $\rightarrow$  <sup>2</sup>;  $\rightarrow$ , дивись табл. Е.2, рядки 5, 6, 7, 8).

Тоді значення коефіцієнтів  $\alpha$  та  $U$  дорівнює (2.8, 2.9):

$$
\alpha = [16,79 - 5 \cdot (-0,284)] / 16,78 = 1,086;
$$

 $U = e^{-0.284} = 0.753$ .

Отже степеневий вираз залежності має вид:

$$
S^{cm} = 15 + 0.753 \cdot L^{1,086}.
$$

Для знаходження показників показової функції, розраховуємо значення  $A'$  ( у формулі 2.4, замінити  $\rightarrow$ ;  $\rightarrow$  дивись табл. Е.2, рядки 1, 3, 9, 10)

### *С''=* ( 19,12 – 5∙ 2,912) / 165 = 0,0276. Значення показників показової функції дорівнюють:

$$
S_n^{posp} = exp\ 2,912 = 18,39;
$$
  

$$
C = exp\ 0,0276 = 1,028.
$$

Отже, показовий вираз залежності має вид:

$$
S^{n \text{ow}} = 18,39.1,028^L.
$$

Для перевірки правильності виконаних розрахунків, слід розрахувати згідно знайдених формул теоретичні значення функцій (табл. Е.3, рядки 3, 6 та 9) та нанести їх на графік поряд з табличними (виміряними) даними (рис. Е.1).

В прикладі, теоретичні значення *Si* приблизно співпадають з табличними значеннями  $S^T_{\ i}$ – дивись рис. Е.1.

Для використання того чи іншого виразу теоретичної залежності при прогнозуванні залишкового ресурсу, виконаємо порівняльні розрахунки (2.10, тобто знайдемо різницю  $\Delta_1$ ,  $\Delta_2$ ,  $\Delta_3$ та $\Delta_1^2$ ,  $\Delta_2^2$ ,  $\Delta_3^2$ ) і результати занесемо у таблицю Е.3 (рядки 4, 5, 7, 8 та 10, 11).

Розрахунки вказують, що більш підходить показова функція ( $\Delta_3^2 \rightarrow$ min ).

Отже, прогнозування залишкового та повного ресурсів слід робити згідно показової функції.

Згідно з завданням, залишковий ресурс механізму після 40 тис. км, коли *S<sup>к</sup>* = 60 л/хв., дорівнює ( 2.14, 2.15):

$$
L3 = (\ln 95 - \ln 60) / \ln 1,028 \approx 16,6
$$
 *THE* KM  

$$
Lp = (\ln 95 - \ln 15) / \ln 1,028 \approx 66,8
$$
 *THE* KM

Рисунок Е.1 – Графіки зміни діагностичного параметра технічного стану механізму, фактично ( табличні дані) та теоретично розраховані

| $N \pi/\pi$    |                                           |         | 2     | 3     | $\overline{4}$ | 5       |                  |
|----------------|-------------------------------------------|---------|-------|-------|----------------|---------|------------------|
|                | i                                         |         |       |       |                |         | $\Sigma_i^{\,n}$ |
|                | $L_i$                                     | 11      | 22    | 33    | 44             | 55      |                  |
| 2              | $\overline{S_i^T}$                        | 27,5    | 32,5  | 40    | 63             | 90      |                  |
| 3              | $S_i^{np}$                                | 19,49   | 35,11 | 50,73 | 66,35          | 81,97   |                  |
| $\overline{4}$ | $\Delta_1 = S_i^{np} - S_i^T$             | $-8,01$ | 2,61  | 10,73 | 3,35           | $-8,03$ |                  |
| 5              | $\Delta_1^2$                              | 64,2    | 6,8   | 115,1 | 11,2           | 64,5    | 261,8            |
| 6              | $S_i^{cm}$                                | 25.2    | 36.5  | 48.5  | 60.7           | 73.2    |                  |
| 7              | $\Delta_2 = S_i^{cm}$ - $S_i^T$           | $-2,34$ | 4,0   | 8,5   | $-2,3$         | $-16,8$ |                  |
| $\,8\,$        | $\overline{\Delta_2}^2$                   | 5,5     | 16,0  | 71,4  | 5,3            | 281,5   | 380,0            |
| 9              | $S_i^{n \circ \kappa}$                    | 24,9    | 33,8  | 45,8  | 61,9           | 83,9    |                  |
| 10             | $\Delta_3 = S_i^{n \circ \kappa} - S_i^T$ | $-2,6$  | 1,3   | 5,8   | $-1,1$         | $-6,1$  |                  |
| 11             | $\Delta_3^2$                              | 6,8     | 1,7   | 33,6  | 1,2            | 37,2    | 80,5             |

Таблиця Е.3 – Порівняльні розрахунки

Додаток Ж

### **Приклад виконання реферату до курсової роботи**

#### РЕФЕРАТ

Курсова робота «ТО транспортних засобів»: 4 част., 45 с., 12 рис., 7 табл., 2 додатки, 10 джерел

Об'єкт дослідження – система запалювання автомобіля ЗАЗ-1102.

Мета роботи – розробити раціональну організацію технологічного процесу діагностування, ТО та ремонту транспортного засобу згідно встановленого зовнішнього прояву (*двигун автомобіля не запускається*).

Розглянуто можливі несправності системи запалювання, паливної системи заданого автомобіля при вказаному зовнішньому прояві несправності. Розроблено алгоритм та технологічну карту діагностування. Розглянуто операції ТО, ремонту системи запалювання та паливної системи автомобіля ЗАЗ-1102. Розглянуто використання приладу Є-203.

Для ефективного керування процесом ТО встановлена математична модель зміни показника технічного стану агрегату – кількість картерних газів. Викладений приклад застосування цієї моделі для прогнозування повного та залишкового ресурсу.

Результатом роботи є розробка алгоритму та технологічної карти діагностування систем запалювання, паливної, автомобіля ЗАЗ-1102, підібрано обладнання та розглянуто основні операції ТО та ремонту систем запалювання, паливної, здобуто математична модель зміни діагностичного параметра для використання її в процесі організації ТО автомобіля.

ТЕХНІЧНЕ ОБСЛУГОВУВАННЯ, ДІАГНОСТУВАННЯ, АЛГОРИТМ, ТЕХНОЛОГІЧНА КАРТА, РЕМОНТ, МОДЕЛЬ МАТЕМАТИЧНА, СИСТЕМА ЗАПАЛЮВАННЯ, АВТОМОБІЛЬ ЗАЗ-1102

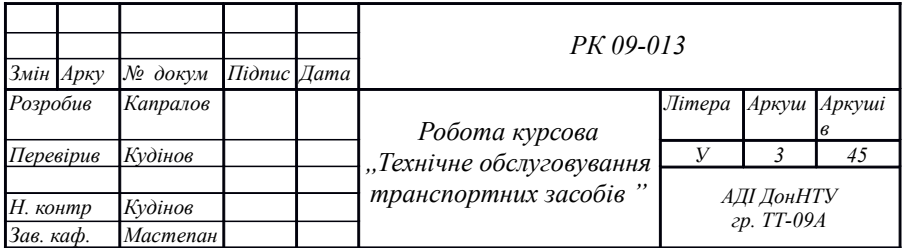

# Додаток И

## **Приклад змісту курсової роботи**

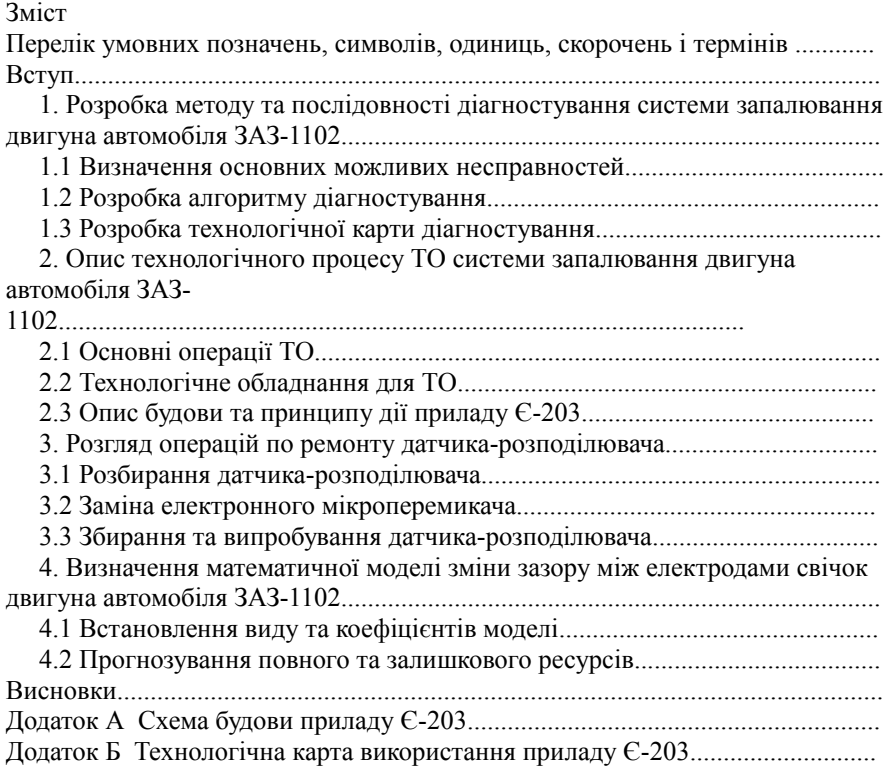

### НАВЧАЛЬНЕ ВИДАННЯ

### **Кудінов Валерій Іванович**

МЕТОДИЧНІ ВКАЗІВКИ для виконання курсової роботи з дисципліни «ТЕХНІЧНЕ ОБСЛУГОВУВАННЯ ТРАНСПОРТНИХ ЗАСОБІВ» для студентів спеціальностей 6.100400 «Організація і регулювання дорожнього руху», «Організація перевезень і управління на транспорті (автомобільному)»

Підписано до друку 20.09.2010р. Формат 70х90/16. Гарнітура Times New Roman. Друк - різографія. Тираж 30 прим. Умовн. друк. арк. 2,81. Зам. № 188.

> Державний вищий навчальний заклад «Донецький національний технічний університет»

Автомобільно-дорожній інститут 84646, м. Горлівка, вул. Кірова, 51

Редакційно-видавничий відділ

Свідоцтво про внесення до Державного реєстру видавців, виготовників і розповсюджувачів видавничої продукції ДК № 2982 від 21.09.2007р.